#### **BAB III**

#### **METODE PENELITIAN**

#### **3.1 Metode Penelitian**

Dalam melaksanakan suatu penelitian tentunya penggunaan metode sangat diperlukan. Menurut Arikunto (2010, hlm. 203) metode penelitian adalah cara yang digunakan oleh peneliti dalam mengumpulkan data penelitiannya. Hal ini juga seiring dengan yang dikemukakan oleh Narbuko (2009, hlm. 2) bahwa metodepenelitian adalah ilmu mengenai jalan yang dilewati untuk mencapai pemahaman.Sesuai dengan tujuan penelitian ini, metode yang digunakan adalah metode survei eksplanatoris.

Menurut Daniel (2003, hlm. 44) metode survei adalah pengamatan atau penyelidikan yang kritis untuk mendapatkan keterangan yang baik terhada suatu persoalan tertentu di dalam daerah atau lokasi tertentu, atau suatu ekstensif yang dipolakan untuk memperoleh informasi-informasi yang dibutuhkan. Morissan (2012, hlm. 38) penelitian eksplanatoris yaitu penelitian yang memberikan penjelasan dan alasan dalam bentuk hubungan sebab akibat.

#### **3.2 Objek dan Subjek Penelitian**

Menurut Arikunto (2006, hlm. 118) "Objek penelitian adalah fenomena atau masalah penelitian yang telah diabstraksi menjadisuatu konsep atau variabel. Objek penelitian ditemukan melekat pada subjek penelitian". Penelitian ini menganalisis pengaruh *metakognitif* terhadap hasil belajar siswa pada mata pelajaran ekonomi dengan variabel mediasi disiplin belajar. Objek dalam penelitian ini adalah hasil belajar (Y), *metakognitif* (X) dan disiplin belajar (M), sedangkan subjek penelitian ini adalah siswa kelas X IPS SMA Negeri di kabupaten subang wilayah selatan.

# **3.3 Populasi dan Sampel Penelitian**

#### **3.3.1 Populasi Penelitian**

Sugiyono (2015, hlm. 117) menyatakan bahwa populasi merupakan wilayah generalisasi yang terdiri atas: obyek/subyek yang mempunyai kualitas dan arakteristik tertentu yang ditetapkan oleh peneliti untuk dipelajari dan kemudian ditarik kesimpulannya.

Berdasarkan definisi tersebut maka populasi dalam penelitian itu yaitu seluruh siswa kelas X IIS SMA Negeri di wilayah subang selatan. Populasi dalam penelitian ini yaitu sebanyak 350 siswa yang terdiri dari Kelas X IIS SMA Negeri Kabupaten Subang di wilayah selatan.

### **3.3.2 Sampel Penelitian**

Sugiyono (2015, hlm. 118) menyatakan bahwa sampel adalah bagian dari jumlah dan karakteristik yang dimiiki oleh populasi tersebut. Bila populasi besar dan peneliti tidak mungkin mempelajari semua yang ada dalam populasi, misalnya keterbatasan dana, tenaga dan waktu, maka peneliti dapat menggunakan sampel yang diambil dari populasi itu.

Teknik penentuan sampel dilakukan melalui metode stratified random sample. Dimana menurut Moh.Nazir (2005, hlm. 291) teknik penentuan sampel dilakukan melalui metode stratified random sample adalah sampel yang ditarik dengan memisahkan elemen-elemen populasi dalam kelompok-kelompok yang disebut strata dan kemudian memilih sebuah sample secara random tiap strata. Yang dilakukan dalam beberapa tahap.

Sampel siswa dalam penelitian ini yaitu diambil dari siswa kelas X IIS di 3 sekolah terletak di kabupaten subang wilayah selatan. Penarikan sampel siswa dilakukan melalui perhitungan dengan menggunakan rumus slovin pada Tabel 3.1 sebagai berikut :

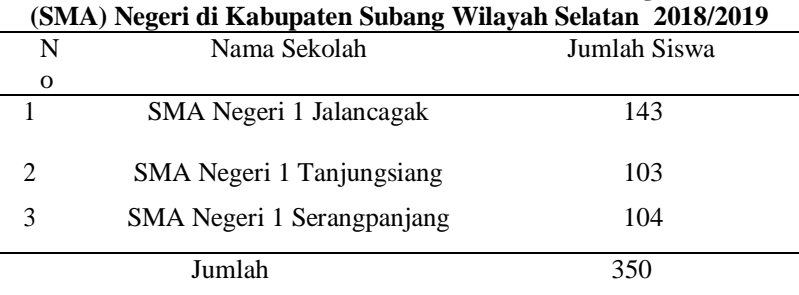

#### **Tabel 3. 1**

# **Jumlah Siswa Kelas X Jurusan IPS Sekolah Menengah Atas**

*Sumber: Guru Mata Pelajaran Ekonomi (data diolah)*

Dari perhitungan tabel 3.2 , maka ukuran sampel minimal dalam penelitian ini adalah 187.16 maka dibulatkan menjadi 187 orang.

Dari perhitungan diatas maka ukuran sampel minimal dalam penelitian ini yaitu sebanyak 187 siswa kelas X IPS. Setelah menentukan batas minimal sampel, maka langkah selanjutnya menentukan sampel siswa pada masing-masing sekolah yang telah menjadi sampel sekolah. Penentuan jumlah sampel siswa ini dilakukan secara proporsional dengan menggunakan rumus sebagai berikut:

Keterangan

- ni : Jumlah sampel menurut stratum
- Ni : Jumlah populasi menurut stratum
- N : Jumlah populasi keseluruhan
- n : Jumlah sampel kesuluruhan

Sehingga didapat jumlah sampel siswa masing-masing sekolah yang terdiri dari SMAN 1 Jalancagak, SMAN 1 Tanjungsiang, dan SMAN 1 Serangpanjang dengan penjelasan dalam table berikut.

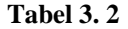

#### **Sampel Siswa X IIS SMA Negeri Kabupaten Subang di Wilayah Selatan**

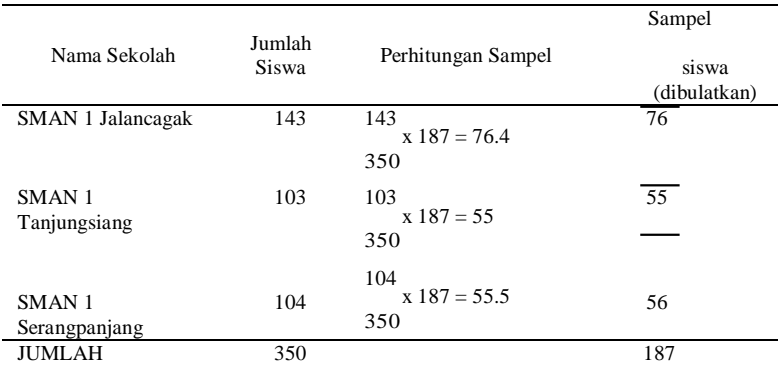

*Sumber : data diolah*

Berdasarkan tabel 3.3 maka dapat diketahui jumlah siswa total berjumlah 350 siswa, adapun tidak seluruh siswa menjadi sampel penelitian yang berada pada kelas X IIS SMA Negeri Kabupaten Subang di wilayah selatan. Perhitungan jumlah siswa yang menjadi sampel penelitian dilakukan secara proporsional. Dalam hal ini, SMAN 1 Jalancagak dengan jumlah total siswa 143 orang diambil sampel sebanyak 76 siswa, adapun disekolah SMAN 1 Tanjungsiang dengan jumlah total siswa 103 orang diambil sampel sebanyak 55 siswa, dan disekolah SMAN

1 Serangpanjang dengan total siswa sebanyak 104 orang dengan diambil sampel 56 siswa. Jadi total sampel yang diambil 187 siswa.

## **3.4 Operasionalisasi Variabel**

Variabel yang akan diteliti dalam penelitian ini dijabarkan dalam tabel sebagai berikut:

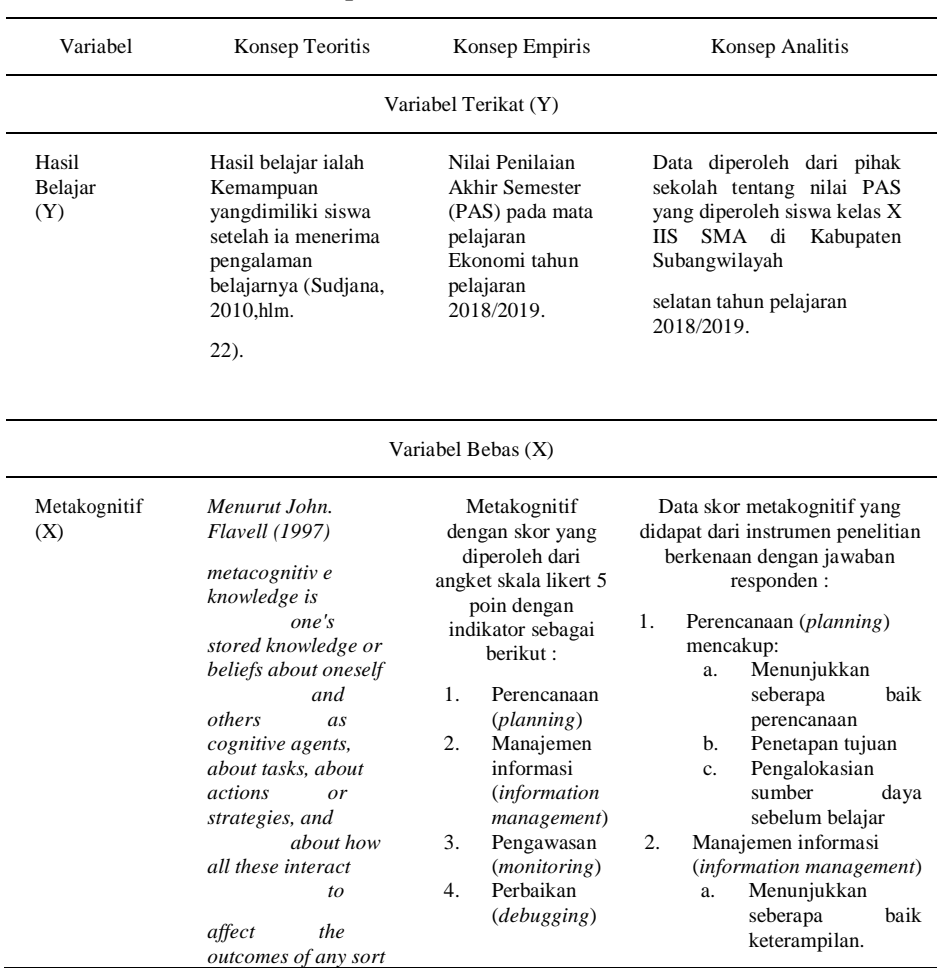

# **Tabel 3. 3 Operasionalisasi Variabel**

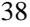

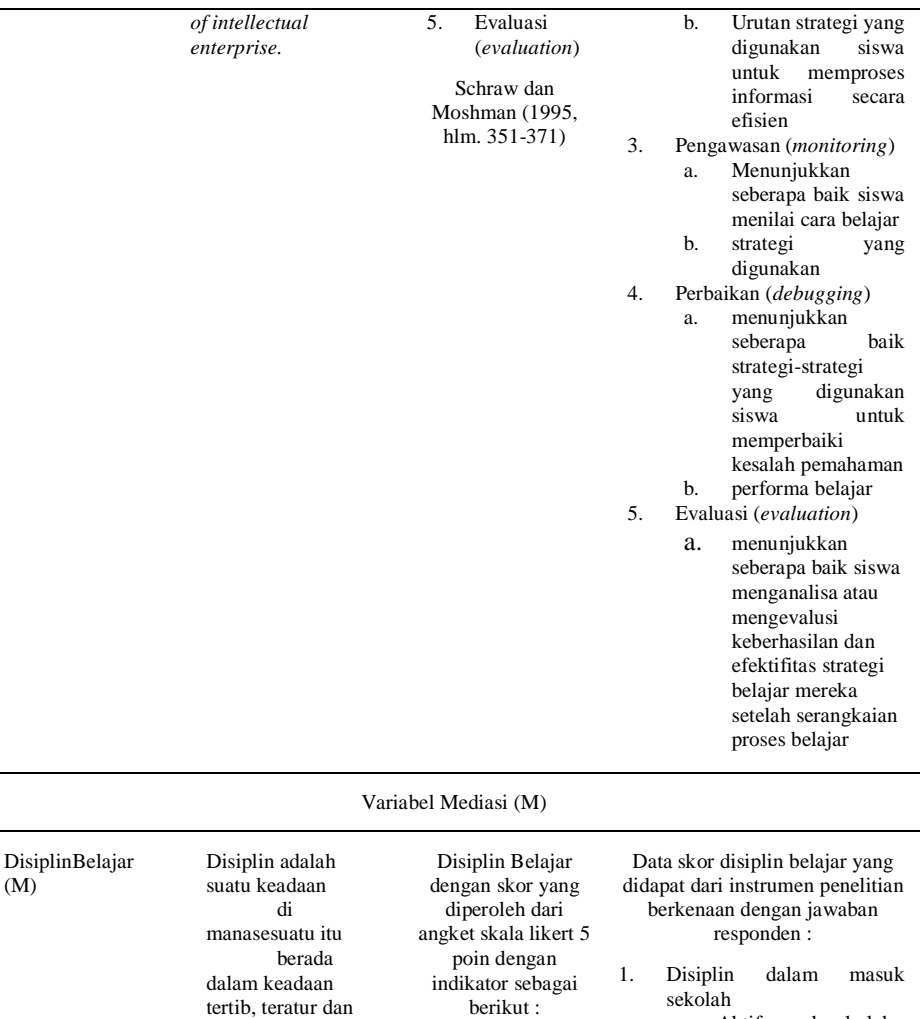

1. Disiplin dalam masuk sekolah 2. Disiplin dalam mengikuti pelajaran di sekolah 3. Disiplin dalam mengerjakan tugas

 $(M)$ 

semestinya, serta tidak

suatupelan

tidak

ada

ggaranpelanggaran baik secara langsung atau

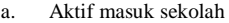

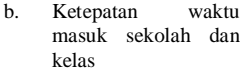

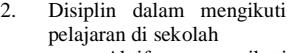

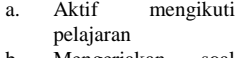

b. Mengerjakan soal latihan yang

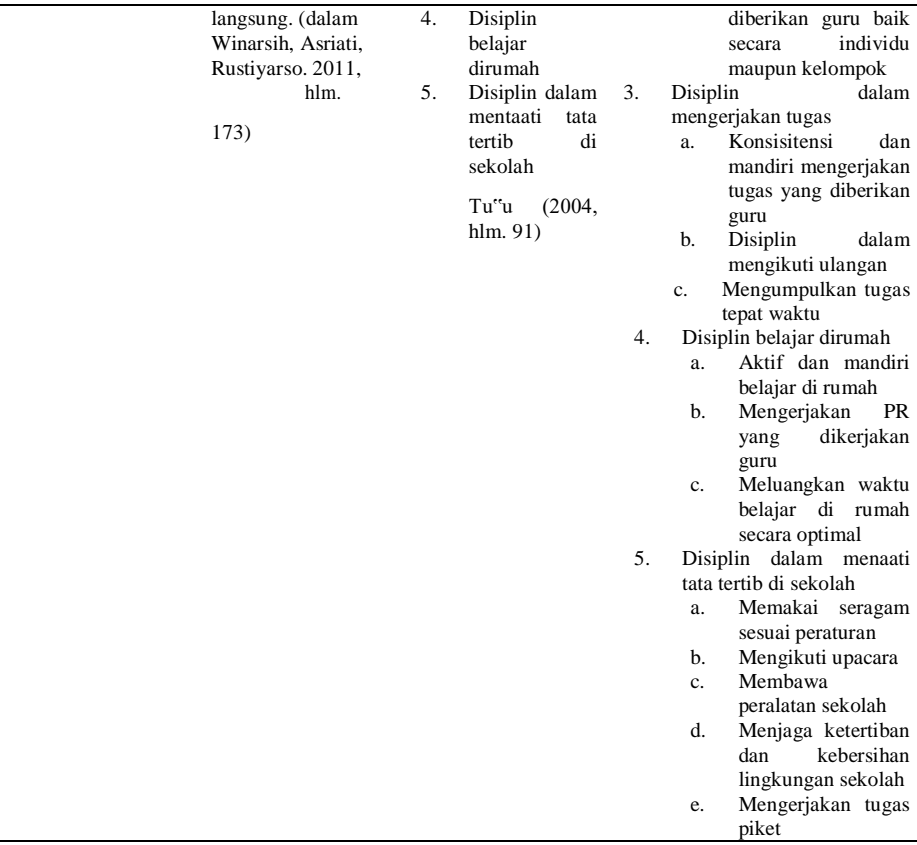

#### **3.6 Data dan Sumber Data Penelitian**

Menurut Arikunto (2010, hlm. 161) data merupakan hasil pencatatan peneliti, baik berupa fakta atau angka. Berdasarkan jenisnya, data dalampenelitian ini adalah data kuantitatif berupa hasil belajar siswa yang diambil dari hasil Penilaian Akhir Semester (PAS) kelas X IIS SMA Negeri Kabupaten Subang pada mata pelajaran ekonomi.

Arikunto (2010, hlm. 172) menyatakan bahwa sumber data merupakan subjek dari mana data dapat diperoleh adapun sumber data ini dapat berupa orang, benda, gerak atau proses sesuatu.

- a. Dinas Pendidikan Kabupaten Subang
- b. Referensi studi pustaka, juga internet

## **3.7 Teknik Pengumpulan Data**

Dalam setiap penelitian, untuk memperoleh data maka diperlukan teknik pengumpulan data. Untuk mendapatkan data yang diperlukan, maka teknik pengumpulan data yang dipergunakan dalam penelitian ini adalah:

- 1) Angket/Kuesioner yaitu suatu daftar yang berisikan rangkaian pertanyaan megenai suatu masalah atau bidang yang akan diteliti.
- 2) Dokumentasi adalah ditujukan untuk memperoleh data langsung dari tempat penelitian, meliputi buku-buku yang relevan, peraturan-peraturan, laporan kegiatan, foto-foto, film dokumenter, dan data yang relevan Riduwan (2009, hlm. 31). Dalam penelitian ini, data yang diperoleh melalui dokumentasi adalah data terkait dengan variabel terikat (Y) yaitu hasil belajar siswa berupa hasil Penilaian Akhir Semester (PAS) pada mata pelajaran ekonomi siswa kelas X IIS SMA Negeri Kabupaten Subang Wilayah Selatan.

## **3.8 Instrumen Penelitian**

Menurut Riduwan (2009, hlm. 32) instrument penelitian merupakan alat bantu peneliti dalam pengumpulan data. Mutu instrument akan menunjuk pada kualitas dari data yang dikumpulkan, sehingga dapat dikatakan bahwa hubungan antara instrument dengan data yaitu sebagai jantungnya penelitian yang saling terkait. Keterkaitan ini menjelaskan antara latar belakang, permasalahan, identifikasi, tujuan, manfaat, kerangka pemikiran, asumsi, dan hipotesis penelitian. Maka dapat dipahami bahwa menyusun instrument dalam sebuah penelitan itu sangat penting.

Dalam penelitian ini instrument yang digunakan adalah kuesioner atau angket. Arikunto (2010, hlm. 268) menjelaskan bahwa dalam menyusun sebuah instrumen atau kuisioner harus memperhatikan langkah-langkah sebagai berikut:

- 1. Merumuskan tujuan yang akan dicapai dengan kuesioner
- 2. Mengidentifikasi variabel yang akan dijadikan sasaran kuesioner
- 3. Menjabarkan setiap variabel menjadi sub-variabel yang lebih spesifik dan tunggal
- 4. Menentukan jenis data yang akan dikumpulkan

#### sekaligus untuk menentukan teknik analisisnya **3.9 Pengujian Instrumen Penelitian**

Dalam penelitian ini, instrument diuji menggunakan skala likert. Riduwan (2003, hlm. 12) menerangkan bahwa skala likert adalah skala yang digunakan untuk mengukur sikap, pendapat, dan persepsi seseorang atau kelompok tentang suatu kejadian atau gejala sosial. Dengan menggunakan skala likert, maka variabel akan diukur dijabarkan menjadi dimensi, dimensi dijabarkan menjadi sub variabel kemudian sub variabel dijabarkan kembai menjadi indikator-indikator yang dapat diukur. Akhirnya indikator-indikator yang terukur dapat dijadikan titik tolak untuk membuat item instrumen berupa pertanyaan atau pernyataan yang perlu dijawab oleh responden. Setiap jawaban dihubungkan dengan bentuk pernyataan atau dukungan sikap yang diungkapkan dengan katakata sebaga berikut:

**Tabel 3. 4 Skala Pengukuran**

| Jawaban                   | Bobot Jawaban |  |  |
|---------------------------|---------------|--|--|
| Sangat Setuju (SS)        |               |  |  |
| Setuju $(S)$              |               |  |  |
| Ragu-Ragu (RR)            |               |  |  |
| Tidak Setuju (TS)         |               |  |  |
| Sangat Tidak Setuju (STS) |               |  |  |

*Sumber : Morrisan (2012, hlm. 88 )*

#### **3.9.1 Uji Validitas**

Menurut Arikunto (2013, hlm. 211) "validitas adalah suatu ukuran yang menunjukan tingkat-tingkat kevalidan atau kesahihan suatu instrumen. Untuk mencari validitas masing-masing butir angket, maka dalam uji validitas ini digunakan rumus *Person Product Moment* sebagai berikut.

 $r_{xy}$  (Arikunto, 2013, hlm. 231)

Keterangan:

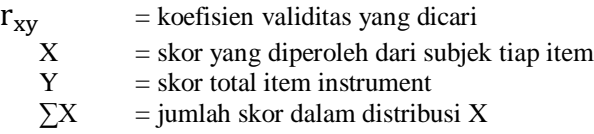

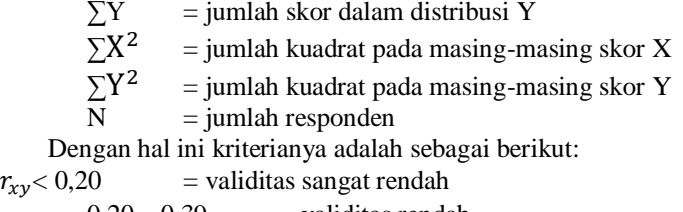

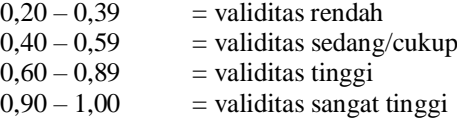

Dengan menggunakan taraf signifikan  $\alpha = 0.05$  koefisien korelasi yang diperoleh dari hasil penelitian dari hasil perhitungan, dibandingkan dengan Tabel korelasi Tabel nilai r dengan derajat kebebasan (n – 2) dimana n menyatakan jumlah baris atau banyak responden.

"Jika  $r_{xy}$  r<sub>0,05</sub> maka valid, dan jija  $r_{xy}$  r<sub>0,05</sub> maka tidak valid" Berikutadalahhasil perhitungan pengujianvaliditas:

| NO. | <b>VARIABEL</b>     | NO.<br><b>ITEM</b> | R<br><b>HITUNG</b> | R<br>TABEL | <b>NO ITEM</b><br><b>TIDAK VALID</b> |
|-----|---------------------|--------------------|--------------------|------------|--------------------------------------|
|     | <i>Metakognitif</i> | 19                 | 0.478              | 0.144      |                                      |
| 2   | Disiplin<br>Belajar | 19                 | 0.519              | 0.144      |                                      |

**Tabel 3. 5 Hasil Uji Validitas**

*Sumber: Lampiran*

#### **3.9.2. Uji Reliabilitas**

Menurut Suharsimi Arikunto (2013, hlm. 178) menjelaskan bahwa reliabilitas menunjuk pada satu pengertian bahwa suatu instrumen cukup dapat dipercaya untuk digunakan sebagai alat pengumpul data karena instrumen tersebut sudah baik. Instrumen yang baik tidak akan bersifat tendesius mengarahkan responden untuk memilih jawabanjawaban tertentu. Instrumen yang sudah dapat dipercaya, yang realiabel akan menghasilkan data yang dapat dipercaya juga. Apablia datanya

memang benar sesuai dengan kenyataannya, maka beberapa kali pun diambil, tetap akan sama. Reliabilitas menunjuk pada tinngkat keterandalan sesuatu. Reliabel artinya, dapat dipercaya, jadi dapat diandalkan.

Dalam uji reliabilitas ini digunakan rumus alpha. Langkah-langkah untuk mengui reliabilitas dengan rumus alpha adalah sebagai berikut:

1) Menghitung varians skor tiap-tiap item:

S<sub>i</sub> = 
$$
\sum
$$
Xi<sup>2</sup> -  $\frac{(\sum x)^2}{N}$   
\nDimana:  
\nSi = variants skor tiap-tiap item  
\n $\sum$ Xi<sup>2</sup> = jumlah kuadrat item Xi  
\n( $\sum$ Xi)<sup>2</sup> = jumlah irem Xi dikuadratkan  
\nN = jumlah responden  
\n2) Menjumlahkan varian semua item:  
\n $\sum$ Si = S<sub>1</sub> + S<sub>2</sub> + S<sub>3</sub> + ... Sn  
\nDimana:  
\n $\sum$ Si = su + S<sub>2</sub> + S<sub>3</sub> + ... Sn = vanians item ke -1, 2, 3 ... n  
\n3) Menghitung varians total:  
\nS<sub>t</sub> =  $\sum$ Xi<sup>2</sup> -  $\frac{\frac{(\sum x)^2}{N}}{N}$   
\nDimana:  
\nSt = varians total  
\n $\sum$ Xi<sup>2</sup> = jumlah kuadrat X total  
\n $(\sum$ Xi)<sup>2</sup> = jumlah x total dikudratkan  
\nN = jumlah responden  
\n4) Masukan nilai alpha:  
\nr<sub>11</sub> = (k/k − 1) (1 -  $\sum$ Si / St)  
\nDimana:  
\nr<sub>11</sub> = reliability at similar as skor tiap-tiap item  
\nSt = varians total  
\nK = varians total  
\nK = junlah item

Kaidah keputusannya adalah jika  $r_{11}$  > r tabel berarti reliabel dan sebaliknya jika  $r_{11}$  < r tabel berarti tidak reliabel. Pengujian reliabilitas diperoleh dengan menggunakan program MicrosoftExcel 2016.

# **Tabel 3. 6 Hasil Uji Reliabilitas**

| No | Variabel         | R Hitung | R Tabel | Keterangan |
|----|------------------|----------|---------|------------|
|    | Metakognitif     | 0,800    | 0,263   | Reliabel   |
| 2  | Disiplin Belajar | 0,848    | 0,263   | Reliabel   |

*Sumber: Lampiran*

Berdasarkan Tabel 3.7 bahwa R hitung > R tabel menunjukan variabel tersebut berada dalam kategori reliabel untuk digunakan variabel dalam penelitian.

## **3.10 Teknik Analisis Data dan Pengujian Hipotesis 3.10.1 Statistika Deskriptif**

Statistika deskriptif yaitu suatu analisis yang paling mendasar untuk menggambarkan data secara umum. Analisis data yang dilakukan meliputi: menentukan kriteria kategorisasi, menghitung nilai statistik deskriptif, dan mendeskripsikan variabel (Kusnendi, 2017, hlm.6).

3.1.1.1 Kriteria Kategorisasi

 $X > (u + 1.0\sigma)$  : Tinggi  $(\mu - 1.0\sigma) \le X \le (\mu + 1.0\sigma)$  : Moderat/ Sedang  $X < (\mu - 1, 0\sigma)$  : Rendah Dimana:  $X =$ Skor Empiris  $u =$  rata-rata teoritis = (skor min + skor maks)/2  $σ = \text{simpangan baku teoritis} = (\text{skor maks} - \text{skor min})/6$ Distribusi Frekuensi Merubah data variabel menjadi data ordinal, dengan ketentuan:

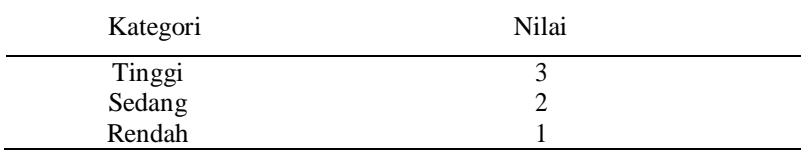

## **3.10.2 Teknik Analisis Data Linear Berganda dengan Variabel Mediasi**

Dalam penelitian ini, teknik analisis data yang digunakan adalah Analisis Regresi Linear Berganda dengan Variabel Mediasi menggunakan bantuan program *SPSS for windows.* Menurut Rohmana (2013, hlm. 59) "regresi linear berganda merupakan analisis regresi linear yang variabel bebasnya lebih dari satu buah". Tujuan dari dilakukannya analisis ini adalah untuk melihat dan menguji kebenaran dari dugaan sementara apakah disiplin belajar belajar (M) berperan memediasi *metakognitif* (X1) terhadap hasil belajar siswa (Y).

Adapun langkah-langkah uji model mediasi menurut Kusnendi (2018, hlm.3) sebagai berikut:

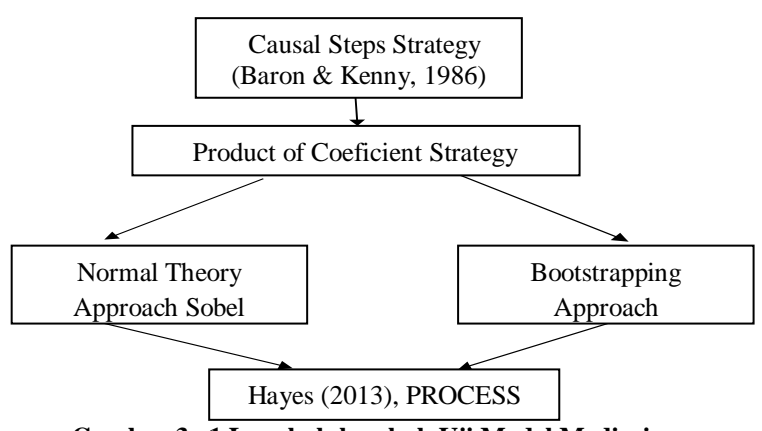

Gambar 3. 1 Langkah-langkah Uji Model Mediasi

*Sumber: Kusnendi (2018, hlm. 3)*

Berdasarkan Gambar 3.1 diketahui bahwa untuk menguji hipotesis mediasi pada umumnya menggunakan dua cara atau dua strategi, yaitu *causal step* berdasarkan ketentuan Baron & Kenny dan *product of coefficient* yang didasarkan pada pengujian signifikansi pengaruh tidak langsung atau *indirect effect.*

# **3.10.3 Causal Steps Strategy: Baron & Kenny**

Kusnendi (2018, hlm.3) mengemukakan langkah-langkah dalam menguji hipotesis mengaju prosedur pengujian peran mediator dengan *causal step strategy* yaitu sebagai berikut:

- 1. Membuat persamaan regresi variabel bebas (X) terhadap variabel terikat (Y). Analisis ini menghasilkan koefisien c.
- *2.* Membuat persamaan regresi variabel bebas (X) terhadap variabel mediasi (M). Analisis ini menghasilkan koefisien *a.*

3. Membuat persamaan regresi variabel bebas (X) terhadap variabel terikat (Y) dengan memasukkan variabel mediasi (M) ke dalam persamaan.

Analisis regresi ini akan menghasilkan dua nilai estimasi prediktor dari M dan X. Prediksi M terhadap Y menghasilkan koefisien b, sedangkan prediksi X ke Y menghasilkan koefisien *c'.* Karena variabel bebas yang diteliti sebanyak 2 variabel bebas, maka secara ringkas dapat ditulis dalam persamaan berikut:

1. Persamaan 1:  $Y = i1 + cX$ 

2. Persamaan 2:  $M = i2 + aX$ 

3. Persamaan 3:  $Y = i3 + bM + c'X$ 

Keterangan:

Y = Hasil Belajar

*I*1 = Konstantan Persamaan 1

*I*2= Konstantan Persamaan 2

*I*3 = Konstantan Persamaan 3

 $c =$  Koefisien variabel X terhadap Y

*a* = Koefisien Regresi Variabel X terhadap M

 $c'$  = Koefisien Regresi Variabel M terhadap Y  $X$  = Metakognitif

 $M =$ Disiplin Belajar

Variabel M disebut sebagai mediator jika terpenuhi kriteria berikut:

- 1. Persamaan 1, X secara signifikan mempengaruhi Y ( $\Box$  < 0,05) atau  $(c\neq 0)$
- 2. Persamaan 2, X secara signifikan mempengaruhi M ( $\Box$  < 0,05) atau  $a \neq 0$
- 3. Persamaan 3, M secara signifikan mempengaruhi Y ( $\Box$  < 0,05) atau  $(b \neq 0)$
- 1. Jika c' signifikan dan nilainya tidak berubah  $(c' = c)$ , diindikasikan M tidak memediasi pengaruh X1 terhadap Y. Artinya pengaruh X1 terhadap Y terjadi secara langsung dan tidak dimediasi M.
- 2. Jika c' signifikan tetapi nilainya turun (*c'* < *c*), atau nilai *c'* < *ab (indirect effect)* diindikasikan terjadi mediasi sebagian (*partial mediatio*n). Artinya, M secara parsial memediasi pengaruh X1

terhadap Y.

3. Jika *c'* nilainya turun (*c'* < *c*) dan menjadi tidak signifikan, diindikasikan terjadi mediasi penuh (*full, perfect* atau *complete mediation*). Artinya, M secara penuh memediasi pengaruh X1 terhadap Y. Pengaruh X1 terhadap Y terjadi secara tidak langsung, yaitu melalui M.

#### **3.10.4 Product of Coeficient Strategy**

Strategy *product of coefficient* dalam pengujian mediasi didasarkan pada pengujian signifikasi *indirect effects (ab).* Uji signifikansi didasarkan pada dua teknik yaitu *Sobel test* versi *Arion* atau *normal theory approach* yang dipopulerkan dan direkomendasikan oleh Baron & Kenny dan teknik *resampling yaitu bootstrapping*, yang dianggap lebih tangguh karena tidak membutuhkan asumsi normalitas dan teori sampe besar sebagaimana pada sobel test.

#### **3.10.5 Normal Theory Approach**

Menurut Kusnendi (2018, hlm.5) uji signifikansi indirect effects *(ab)* dengan pendekatan normal: Sobel, Aroian, dan Goodman test yaitu sebagai berikut:

1. Sobeltest

$$
z = \frac{ab}{\sqrt{\frac{b^2sa^2 \ln a^2sb^2}{b^2}}}
$$

2. Aroiantest

z= *ab b* 2 *sa* 2 *a* 2 *sb* 2 *sa* 2 *sb* 2

3. Goodman test

$$
z = \frac{ab}{\sqrt{b^2sa^2 \Box a^2sb^2 \Box sa^2sb^2}}
$$

Keterangan:

*ab =* koefisien indirect effect yang diperoleh dari perkalian antara direct

effect

*a* dan *b*

 $a =$  koefisien direct effect variabel bebas  $(X)$  terhadap variabel mediasi (M)

*b =* koefisien direct effect variabel mediasi (M) terhadap variabel terikat (Y)

*sa = standard error* koefisien regresi *a*

*sb = standard error* koefisien regresi *b*

Jika *z-value* dalam harga mutlak >1,96 atau tingkat signifikansi statistik z (*p-value*) < 0.05, berarti *indirect effect* atau pengaruh tidak langsung variabel bebas terhadap variabel terikat melalui mediator dinyatakan signifikan.

*Z-value* beserta nilai probabilitasnya (*p-value*) dapat dihitung menggunakan microsoft excel atau dengan menggunakan alat hitung interaktif yang terdapat pada link berikut:

- [http://people.ku.edu/~preacher/sobel/sobel.htm.](http://people.ku.edu/~preacher/sobel/sobel.htm)
- [http://quantpsy.org/sobel/sobel.htm.](http://quantpsy.org/sobel/sobel.htm)

# **3.11 Uji Asumsi Klasik**

# **3.11.1 Uji Normalitas**

Uji signifikansi pengaruh variabel bebasterhadap variabel terikat melalui uji-t hanya akan valid jika residual yang didapatkan mempunyai distribusi normal. Ada beberapa metode yang bisa digunakan untuk mendeteksi apakah residual mempunyai distribusi normal atau tidak. Menurut Kusnendi (2008, hlm.

46) melalui *Q-plot of Standardized Residuals*, data diindikasi mengikuti model distribusi normal secara multivariat dan hubungan antara variabel diindikasikan linier jika *standardized residuals* memiliki pola penyebaran di sekitar garis diagonalnya. Sehingga jika data menyebar di sekitar garis diagonalnya, maka data tersebut berdistribusi normal.

# **3.11.2 Uji Multikolinieritas**

Menurut Ghozali (2013, hlm. 91) uji multikolinearitas untuk mengkaji apakah dalam suatu model regresi ditemukan adanya korelasi antara variabel bebas. Model regresi yang baik seharusnya tidak terjadi

kolerasi antar variabel bebas. Pengujian multikolinearitas dilihat dari besaran VIF (Variance Inflation Factor) dan tolerance. Tolerance mengukur variabel bebas yang terpilih yang tidak dijelaskan oleh variabel bebas lainnya. Jadi nilai tolerance rendah sama dengan nilai VIF tinggi (karena VIF = 1/ tolerance). Nilai cutoff yang umum dipakai untuk menunjukkan adanya multikolineritas adalah nilai tolerance  $\geq 0.01$  atau sama dengan nilai VIF ≤ 10.

#### **3.12 Pengujian Hipotesis**

## **3.12.1 Uji Koefisien Determinasi (R<sup>2</sup> ) dan Adjusted R<sup>2</sup>**

Adjusted  $R^2$  digunakan untuk mengevaluasi model terbaik.  $R^2$ bias terhadap jumlah *independent variable* yang dimasukan kedalam model. Setiap *independent variable* ditambahkan ke dalam model, R<sup>2</sup>akan meningkat meskipun *independent variable* tersebut secara statistic tidak signifikan mempengaruhi *dependent variable*. Adjusted R<sup>2</sup> nilainya bias turun apabila satu *independent variable* ditambahkan kedalam model. Menurut Gujarati (2001, hlm. 98) koefisien determinasi R<sup>2</sup> vaitu angka yang menunjukkan besarnya derajat kemampuan menerangkan variabel bebas terhadap variabel terikat dari fungsi tersebut.

Koefisien determinasi dapat dihitung menggunakan rumus sebagai berikut:

$$
R^2 = JK_{reg} / JK_{tot}
$$

Sedangkan adjusted  $R^2$  dapat dihitung menggunakan rumus sebagai berikut :

Adjusted 
$$
R^2 = 1 - \frac{(K_{res}/df_{res})}{K_{tot}/df_{tot}} = R^2 - \frac{k(1 - R^2)}{n - k - 1}
$$

Keterangan : J $K_{reg}$ : jumlah kuadrat regresi = b' $(X'X) - n(\bar{Y})^2 = b_0 \sum Y + b_1 \sum X_1 Y + b_2 \sum Y$  $b_2\overrightarrow{Y}X_2\overrightarrow{Y}$  +  $b_3\Sigma X_3Y + ...+b_k\Sigma X_kY - n(\bar{Y})^2$ 

J $K_{\text{tot}}$  : jumlah kuadrat total = Y'Y – n( $\bar{Y}$ )<sup>2</sup> =  $\sum Y^2 - n(\bar{Y})^2$ 

- $JK_{res}$ : jumlah kuadrat residual = J $K_{tot}$  J $K_{res}$
- $df_{res}$ : derajar bebas residual =  $n k 1$

 $df_{\text{tot}}$ : derajar bebas total = n-1

Dengan ketentuan sebagai berikut :

- 1. Jika  $R^2$  semakin mendekati angka 1, maka hubungan antara variabel bebas dengan variabel terikat semakin erat/dekat, atau dengan kata lain model tersebut dinilai baik.
- 2. Jika  $R^2$  semakin menjauhi angka 1, maka hubungan antara variabel bebas dengan variabel terikat semakin jauh atau tidak erat, atau dengan kata lain model tersebut dinilai kurang baik.

#### **3.12.2 Pengujian Hipotesis Secara Simultan (Uji-F)**

Pengujian hipotesis secara simultan dapat dilakukan dengan menggunakan uji korelasi berganda (Fstatistik) bertujuan untuk menghitung pengaruh bersama antar variabel bebas secara keseluruhan terhadap variabel terikat. Langkah-langkah dalam uji F ini adalah dengan mencari F hitung dengan formula sebagai berikut :

 $H_0: R = 0 \rightarrow b_1 = b_2 = ... = b_k = 0$ 

 $H_1$ : R  $\neq$  0  $\rightarrow$  minimal ada sebuah b  $\neq$  0

$$
F = \frac{JK_{reg}/df_{reg}}{JK_{res}/df_{res}} = \frac{RJK_{reg}}{RJK_{res}} = \frac{R^2/k}{(1-R^2)/(N-k-1)}
$$

Kriteria dari uji F adalah sebagai berikut :

- 1. Jika  $F_{\text{hitung}} < F_{\text{table}}$  maka  $H_0$  diterima dan  $H_a$  ditolak (keseluruhan variabel bebas (X) tidak berpengaruh terhadap variabel terikat  $(Y)$ ).
- 2. Jika  $F_{\text{binmo}}$  F<sub>tabel</sub> maka H<sub>0</sub> ditolak dan H<sub>a</sub> diterima (keseluruhan variabel bebas (X) berpengaruh terhadap variabel terikat (Y)).

#### **3.12.3 Pengujian Hipotesis Secara Parsial (Uji-t)**

Uji-t bertujuan untuk menguji tingkat signifikansi dari setiap variabel bebas secara parsial terhadap variabel terikat dengan menggap variabel lain konstan. Dalam pengujian hipotesis melalui uji-t tingkat kesalahan yang digunakan peneliti adalah 5% atau 0,05 pada taraf signifikansi 95%. Secara keseluruhan t hitung dapat menggunakan rumus berikut:

$$
T_{bk} = \frac{b_k}{Std\ error} = \frac{b_k}{\sqrt{(RJK_{res})C_{ii}}};\text{ df} = n-k-1
$$

Kriteria keputusan menolak atau menerima  $H_0$ :

- 1. Jika nilai t hitung > nilai t tabel, maka  $H_0$  ditolak atau menerima  $H_a$ artinya variabel itu signifikan.
- 2. Jika nilai t hitung  $\langle$  nilai t tabel, maka H<sub>0</sub> diterima atau menolak H<sub>a</sub> artinya variabel itu tidak signifikan.